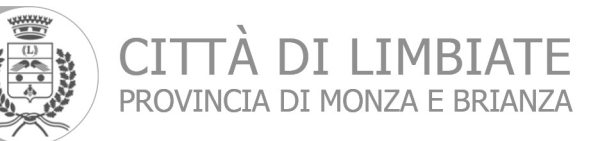

## **AVVISO**

## Si comunica che è convocata la Commissione Territorio (Urbanistica, Edilizia, Lavori Pubblici, Ecologia, Trasporti ed Attività Produttive)

che si terrà il giorno

## LUNEDI' 6 FEBBRAIO 2023 ALLE ORE 19,00

PRESSO LA SALA MATRIMONI - III PIANO PALAZZO COMUNALE - Via Monte Bianco, 2

Per la trattazione dei seguenti argomenti:

- 1. Approvazione verbale seduta precedente (seduta del 09/11/2022);
- 2. IMPEGNO DEL COMUNE DI LIMBIATE ALLA FORMALE COSTITUZIONE DI COMUNITÀ ENERGETICA RINNOVABILE (C.E.R.).
- 3. Varie ed eventuali.

fto IL PRESIDENTE DELLA COMMISSIONE TERRITORIO Mallamaci Antonino

> **SETTORE TERRITORIO - Servizio Lavori Pubblici** Tel 0299097.307 - settore.tecnico@comune.limbiate.mb.it Via Monte Bianco, 2 - 20812 Limbiate (MB) tel 0299097.1 - PEC:comune.limbiate@pec.regione.lombardia.it www.comune.limbiate.mb

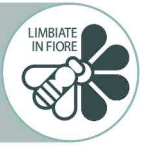